# **Machine Learning HW2**

ML TAs [mlta-2022-spring@googlegroups.com](mailto:ntu-ml-2020spring-ta@googlegroups.com)

# **Outline**

- Task Introduction
- Dataset & Data Format
- Submission & Grading

# **Task Introduction**

# **Task Introduction**

- 1. Data Preprocessing: Extract MFCC features from raw waveform (already done by TAs!)
- 2. Classification: Perform framewise phoneme classification using pre-extracted MFCC features

# **Task Introduction**

## **Task: Multiclass Classification**

Framewise phoneme prediction from speech.

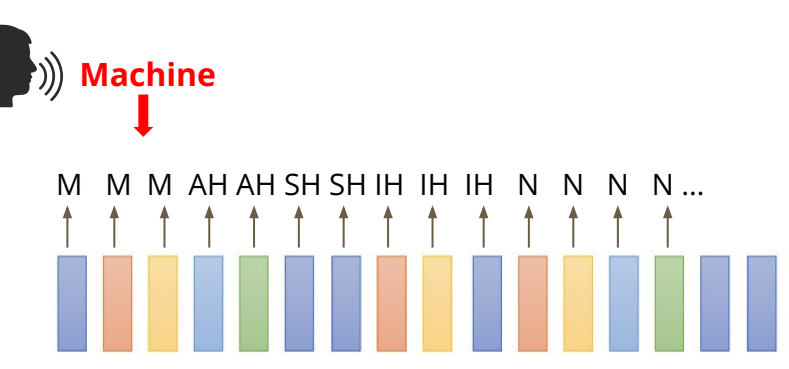

## **What is a phoneme?**

A unit of speech sound in a language that can serve to distinguish one word from the other.

- bat / pat , bad / bed
- $\bullet$  Machine Learning  $\rightarrow$  M AH SH IH N L ER N IH NG

# **Data Preprocessing**

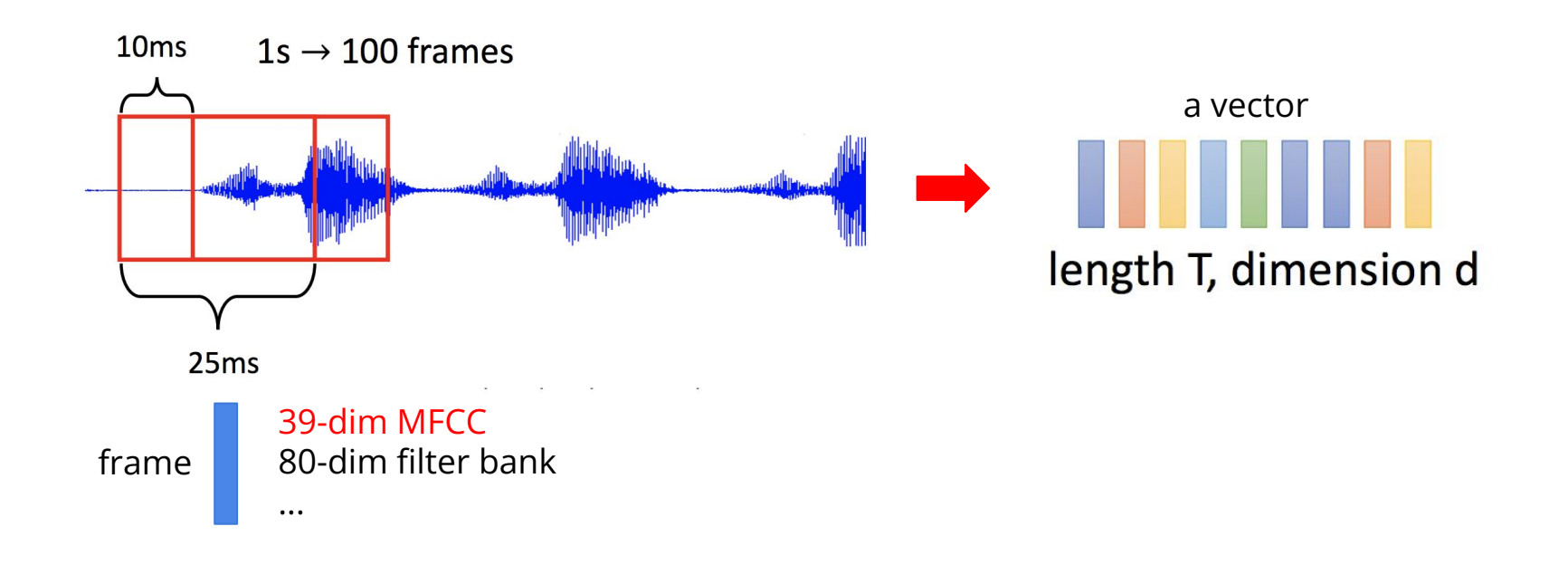

# **Data Preprocessing**

## **Acoustic Features - MFCCs (Mel Frequency Cepstral Coefficients)**

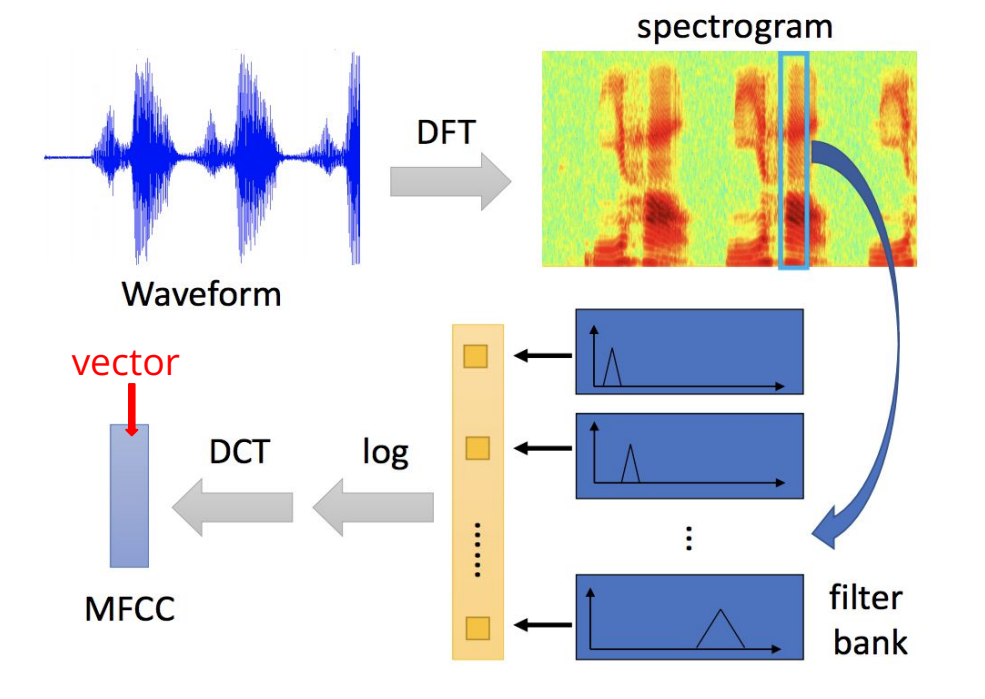

For more details, please refer to Prof. Lin-Shan Lee's [\[Introduction to Digital Speech Processing\]](http://ocw.aca.ntu.edu.tw/ntu-ocw/ocw/cou/104S204) [Chap.7](http://ocw.aca.ntu.edu.tw/ntu-ocw/ocw/cou/104S204)

Image ref. Prof. Hung-Yi Lee [\[2020Spring DLHLP\] Speech Recognition](https://speech.ee.ntu.edu.tw/~tlkagk/courses/DLHLP20/ASR%20(v12).pdf)

# **More Information About the Data**

**Since each frame only contains 25 ms of speech, a single frame is unlikely to represent a complete phoneme**

- Usually, a phoneme will span several frames
- Concatenate the neighboring phonemes for training

Finding testing labels or doing human labeling are strictly prohibited!

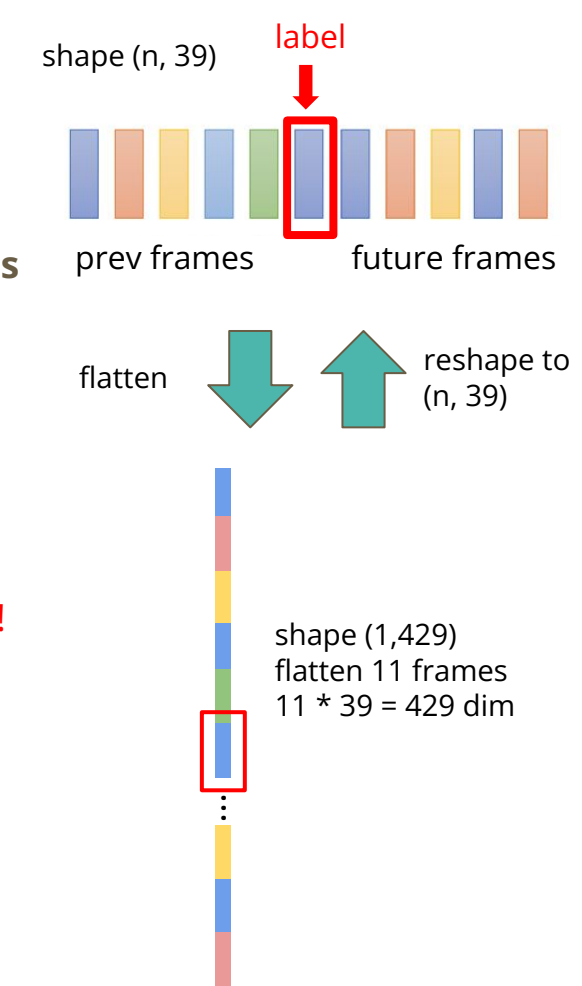

# **Dataset & Data Format**

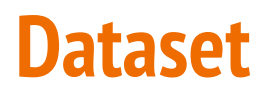

## **[LibriSpeech](https://www.openslr.org/12/) (subset of train-clean-100)**

- Training: 4268 preprocessed audio features with labels (total 2644158) frames)
- Testing: 1078 preprocessed audio features (total 646268 frames)
- Label: 41 classes, each class represents a phoneme

# **Data Format**

● Data Format (The TAs have already extracted the features)

## **libriphone/**

- train split.txt (train metadata)
- train labels.txt (train labels)
- test split.txt (test metadata)
- feat/
	- train/
	- test/

#### **train\_split.txt train\_labels.txt** 2007–149877–0023 **2007-149877-0023 0 0 0 0 0 0 0** 60-121082-0044 60-121082-0044 0 0 0 0 0 0 0 0  $\overline{2}$ 5688-41232-0018 3 5688-41232-0018 0 0 0 0 0 0 0 0  $\Delta$ 1898-145702-0018 1898-145702-0018 0 0 0 0 0 0 0 0  $\Delta$ 307-127539-0028 307-127539-0028 0 0 0 0 0 0 0 0 6147-34607-0009 6147-34607-0009 0 0 0 0 0 0 0 0 6 7226-86965-0049 7226-86965-0049 0 0 0 0 0 0 0 0 8 6078-54007-0024 8 6078-54007-0024 0 0 0 0 0 0 0 0  $\overline{9}$ 5688-15787-0042 5688-15787-0042 0 0 0 0 0 0 0 0 10 5808-48608-0055 5808-48608-0055 0 0 0 0 0 0 0 0

### **features: 39-dim MFCC w/ CMVN {filename}.pt for each utterance(audio)**

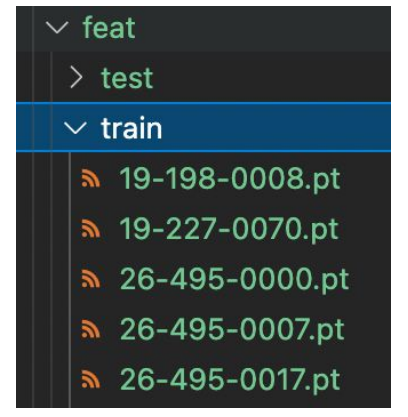

**Using additional data is prohibited**. Your final grade will be multiplied by 0.9!

## **Data Format**

- Each .pt file is extracted from one original wav file
- Use torch.load() to read in .pt files as torch tensors
- $\bullet$  Each tensor has a shape of (T, 39)

### 39 dims

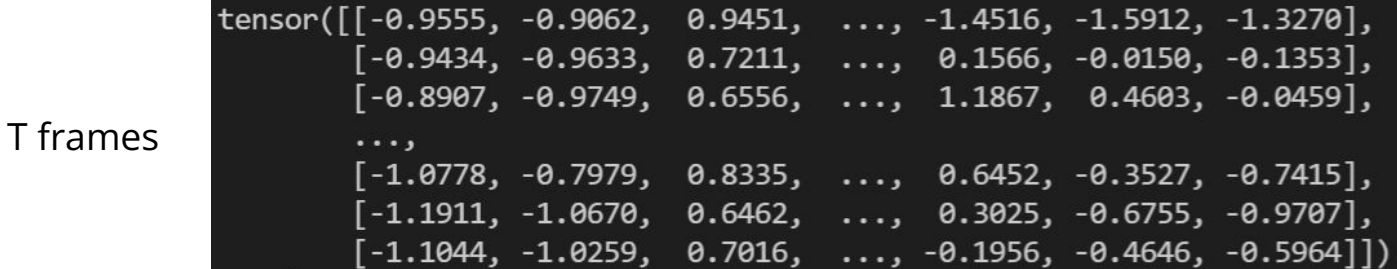

# **Submission & Grading**

# **Submission & Grading**

- Leaderboard (4%): Kaggle
- Code submission (2%): NTU COOL
- Report submission (4%): Gradescope

# **Kaggle Public Baselines**

- (1%) Simple baseline: 0.45797 (sample code)
- (1%) Medium baseline: 0.69747 (concat n frames, add layers)
- (1%) Strong baseline: 0.75028 (concat n, batchnorm, dropout, add layers)
- (1%) Boss baseline: 0.82324 (sequence-labeling(using RNN))

# **Kaggle Submission**

Kaggle Link: <https://www.kaggle.com/c/ml2022spring-hw2>

- Displayed name: **<student ID>\_<anything>**
	- e.g. b06901020\_puipui
- You do NOT have to change your account name, just modify "team name" under the "team" tab
- Submission format: **.csv** file
- Evaluation metric: accuracy
- Submission deadline:
	- **2022/3/18 23:59 (UTC+8)**

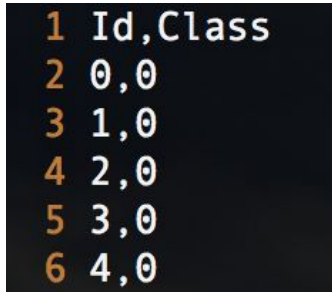

# **Kaggle Submission**

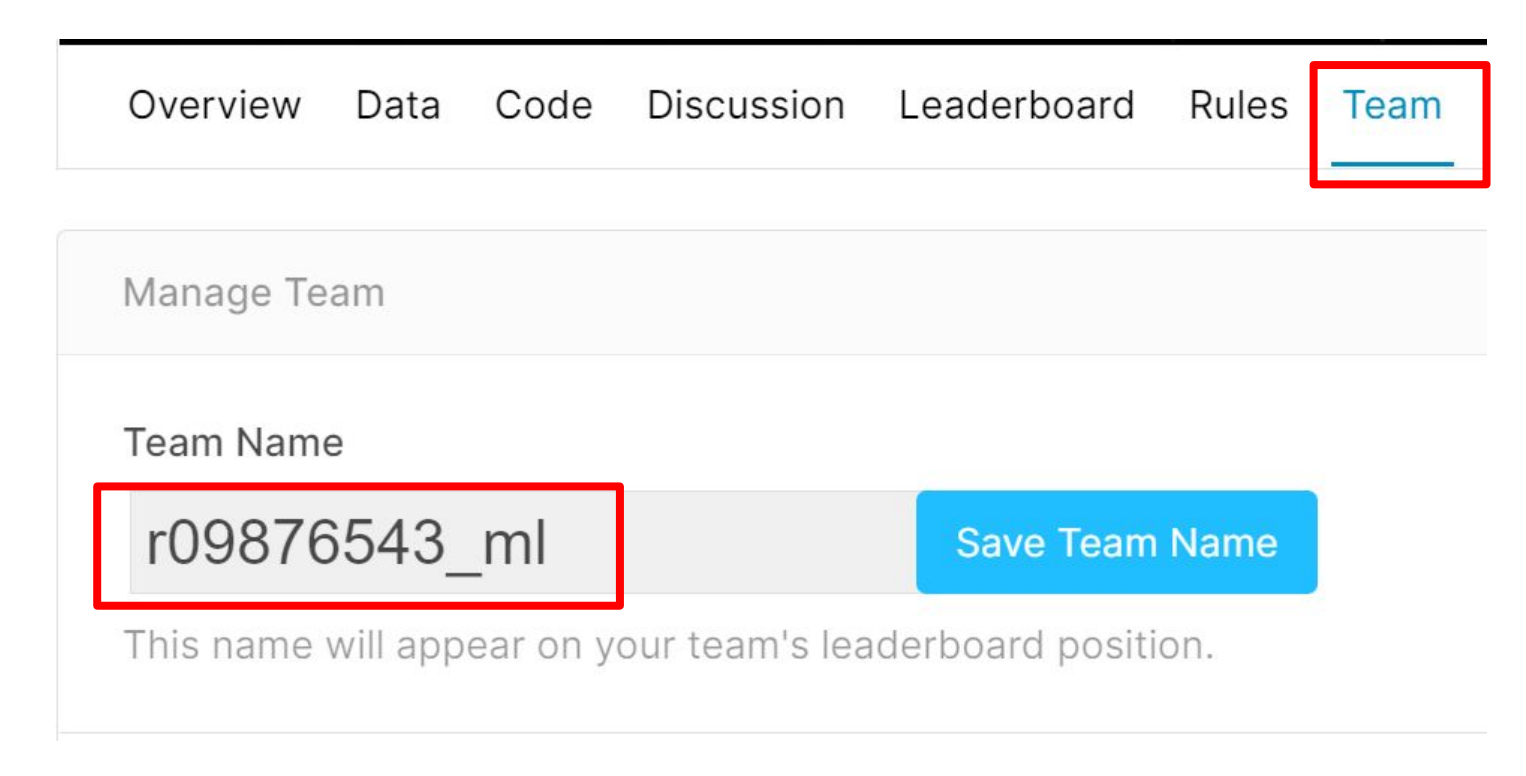

# **Kaggle Submission**

- You may submit up to **5** results each day (UTC).
- Up to 2 submissions will be considered for the private leaderboard.

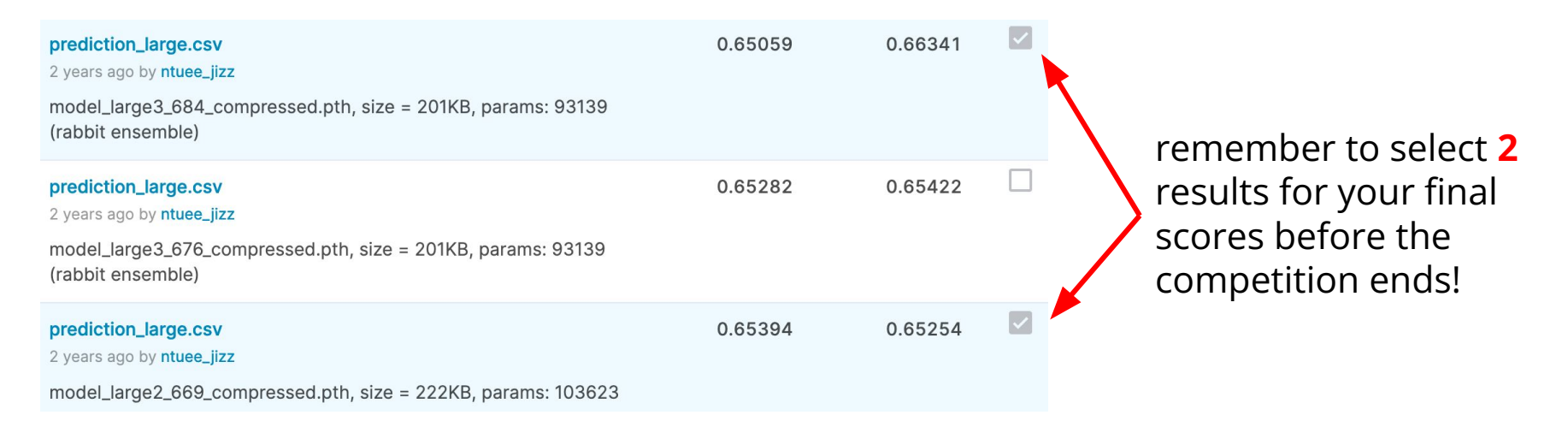

# **Code Submission (2%)**

Compress your code, then submit it to NTU COOL.

**<student ID>\_hw2.zip**

**e.g. b06901999\_hw2.zip**

- We can only see your last submission.
- Do not submit your model or dataset.
- If your code is not reasonable, your final grade will be multiplied by 0.9!
- Submission deadline:
	- **2022/3/18 23:59 (UTC+8)**

# **Report Questions**

- 1. (2%) Implement 2 models with approximately the same number of parameters, (A) one narrower and deeper (e.g. hidden\_layers=6, hidden\_dim=1024) and (B) the other wider and shallower (e.g. hidden\_layers=2, hidden\_dim=1700). Report training/validation accuracies for both models.
- 2. (2%) Add dropout layers, and report training/validation accuracies with dropout rates equal to (A) 0.25/(B) 0.5/(C) 0.75 respectively.

# **Report Submission**

- Submit with gradescope, no need to upload any files.
- We can only see your last submission.
- Submission deadline:
	- **2022/3/18 24:00 (UTC+8)**

# **Gradescope Registration**

## **1.**

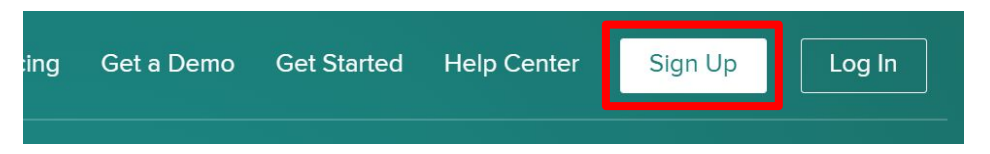

## **3.**

Welcome to Gradescope! You are now enrolled as a student in 921 U2

To get started, you will first need to set your password (Ink will expire  $(CST)$ ).

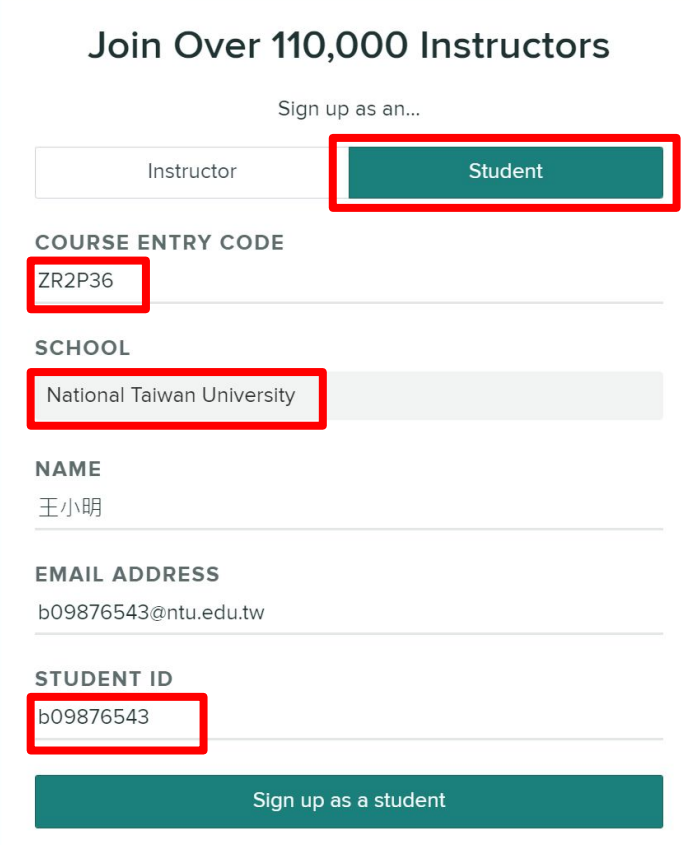

# **Gradescope Submission**

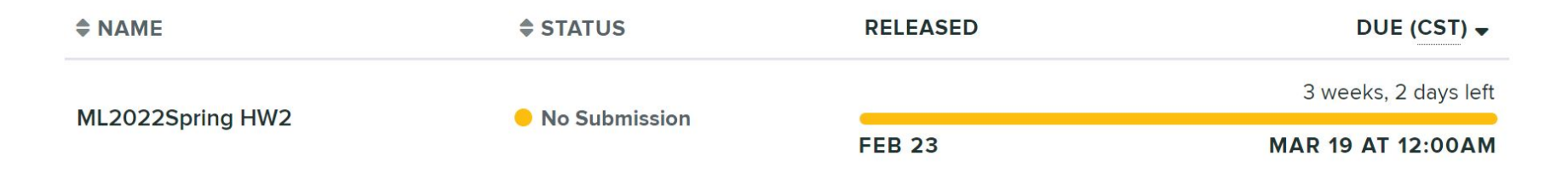

## ML2022Spring HW2

## $Q<sub>1</sub>$

2 Points

Implement 2 models with approximately the same number of parameters, (A) one narrower and deeper (e.g. hidden layers=6, hidden dim=1024) and (B) the other wider and shallower (e.g. hidden layers=2, hidden dim=1700). Briefly discuss the difference in training processes and training/validation accuracies.

# **Regulations**

(\*) [Academic Ethics Guidelines for Researchers by the](https://www.most.gov.tw/most/attachments/9149925d-ec63-40b0-8ec8-c583008a43c1?) [Ministry of Science and Technology](https://www.most.gov.tw/most/attachments/9149925d-ec63-40b0-8ec8-c583008a43c1?)

- You should NOT plagiarize, if you use any other resource, you should cite it in the reference. (\*)
- You should NOT modify your prediction files manually.
- Do NOT share codes or prediction files with any living creatures.
- Do NOT use any approaches to submit your results more than 5 times a day.
- Do NOT use additional data or pre-trained models.
- Your **assignment will not be graded** and your **final grade x 0.9** if you violate any of the above rules.
- Prof. Lee & TAs preserve the rights to change the rules & grades.

# **If you have any questions, you can ask us via...**

- NTU COOL (recommended)
	- <https://cool.ntu.edu.tw/courses/11666>
- **Email** 
	- [mlta-2022-spring@googlegroups.com](mailto:mlta-2022-spring@googlegroups.com)
	- The title should begin with "[hwX]" (X is the homework number)
- TA hour
	- To be determined